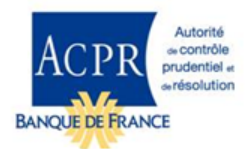

## INSTRUCTIONS POUR CONSTITUER VOTRE DOSSIER DE NOTIFICATION DE MISE EN PLACE DE DISPOSITIFS POUR FACILITER L'ACCES À UN MTF OU À UN OTF

Pièce à fournir pour que le dossier soit considéré comme complet :

 Le formulaire ANNEX IV EI Accès MTF ou OTF "FORM FOR THE NOTIFICATION FOR THE PROVISION OF ARRANGEMENTS TO FACILITATE ACCESS TO AN MTF OR OTF " complété en anglais sous format Word.

Transmission du dossier à l'ACPR :

- Le formulaire sous format Word doit être déposé sur le portail autorisations de l'ACPR : [https://acpr-autorisations.banque-france.fr/.](https://acpr-autorisations.banque-france.fr/) Ce formulaire est destiné à être transmis sous sa forme d'origine à l'autorité compétente de l'État membre d'accueil.
- $\checkmark$  Il convient de remplir un seul formulaire pour tous les États membres concernés, si les services d'investissement sont identiques.
- $\checkmark$  La D.A. (Direction des Autorisations) est à la disposition des demandeurs pour leur apporter les informations utiles à la bonne présentation du dossier. (SEPS-Pôle passeport européen, email : passport.notifications@banque-france.fr).